## README - Behavioral data

```
behavioral_data_1FGH.mat
x = load('behavioral_data_1FGH.mat');
data = x.data;data 13000x17 2709250 dataset
```
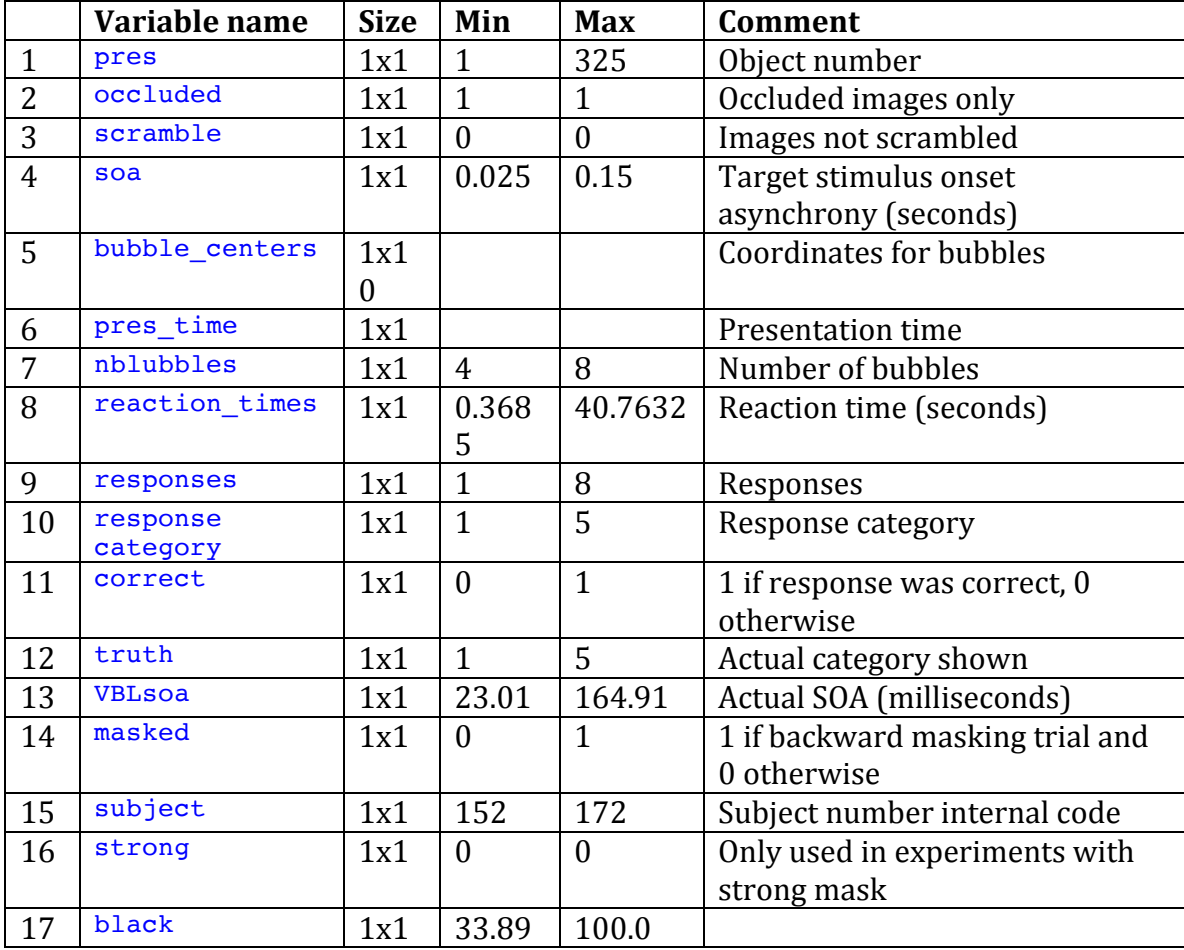

To plot figures 1F, G and H

plot\_fig\_1FGH

plotPerformanceByPercentOcc  $\quad$   $\rightarrow$  plots Figures 1F and 1G

plotPerformanceByPercentOcc  $\quad$   $\rightarrow$  plots Figure 1H